# NCE TRISTANAI

 $\omega$ 

CENTRE DE FORMATION E-BUSINESS MARKETING À PARIS - MARSEILLE - BORDEAUX - NORMANDIE ...

www.agence-tristanah.com

tel 02.35.86.83.11

contact@tristanah.com

**L'Agence Tristanah** est un organisme de formation enregistré sous le numéro 76 04403 76 auprès du Préfet de la région de Haute-Normandie

#### **Public concerné :**

Toute personne souhaitant apprendre l'utilisation du logiciel ACCESS à des fins professionnelles.

#### **Objectif de cette formation :**

Connaitre les principales fonctionnalités du logiciel ACCESS. Pouvoir réaliser une base de données et utiliser les données. Savoir mettre en page et imprimer des données.

#### **Moyens pédagogiques :**

Nous fournissons à l'ensemble des participants les supports de présentation ainsi que l'ensemble des documents crées pour les études de cas.

#### **Durée de la formation :**

14 heures (sur 2 journées) Horaire de 9h à 12h et de 13h30 à 17h30

#### **Coût pédagogique :**

**Intra entreprise** : 980 € HT + 100 € par stagiaire supplémentaire de la même entreprise.

#### **A noter :**

ce programme est susceptible d'être modifié et personnalisé selon les besoins du stagiaire.

### **PROGRAMME de la FORMATION**

## **ACCESS - Initiation**

**Les Tables :** [Création d'une table](http://lecompagnon.info/access/tables.htm#access-tables-creationtable)  [Les types de champs](http://lecompagnon.info/access/tables.htm#access-tables-types) [Les propriétés du champ](http://lecompagnon.info/access/tables.htm#access-tables-proprietes) [Insérer un masque de saisie](http://lecompagnon.info/access/tables.htm#access-tables-masquesaisie) [Modification d'une table](http://lecompagnon.info/access/tables.htm#access-tables-Modification) : [- Insérer un champ](http://lecompagnon.info/access/tables.htm#access-tables-ins_champ) [- Déplacer un champ](http://lecompagnon.info/access/tables.htm#access-tables-deplacer) [- Supprimer un champ](http://lecompagnon.info/access/tables.htm#access-tables-supprimer) [Placer la clé primaire](http://lecompagnon.info/access/tables.htm#access-tables-placer_cle) [Liste de choix](http://lecompagnon.info/access/tables.htm#access-tables-liste)  [Lier une table](http://lecompagnon.info/access/tables.htm#access-tables-lier) **Les Requêtes :** [Les étapes pour la création d'une requête](http://lecompagnon.info/access/requetes.htm#accessrequeteetapesrequetes)  [Modifier une requête](http://lecompagnon.info/access/requetes.htm#accessrequetemodifier) : [- Insérer une colonne](http://lecompagnon.info/access/requetes.htm#accessrequeteins_c) [- Supprimer une colonne](http://lecompagnon.info/access/requetes.htm#accessrequetesupp_c) [- Déplacer une colonne](http://lecompagnon.info/access/requetes.htm#accessrequetedep_c) [Les types de requêtes](http://lecompagnon.info/access/requetes.htm#accessrequetetypes) [Exporter les données](http://lecompagnon.info/access/requetes.htm#accessexercicerequeteport) **Les Formulaires :** [Création d'un formulaire assisté](http://lecompagnon.info/access/formulaires.htm#accessformulairecreation)  [Entrer de l'information](http://lecompagnon.info/access/formulaires.htm#accessformulaireentrer) [Déplacement dans le formulaire](http://lecompagnon.info/access/formulaires.htm#accessformulairedeplacer) [Personnaliser un formulaire :](http://lecompagnon.info/access/formulaires.htm#accessformulairepersonaliser)  [- Supprimer un champ](http://lecompagnon.info/access/formulaires.htm#accessformulairesuppchamp) [- Ajouter un champ](http://lecompagnon.info/access/formulaires.htm#accessformulaireajouterc) [- Déplacer un contrôle](http://lecompagnon.info/access/formulaires.htm#accessformulairedeplacerc) [- Déplacer une série de contrôles](http://lecompagnon.info/access/formulaires.htm#accessformulairedeplacercs) [La barre d'outils](http://lecompagnon.info/access/formulaires.htm#accessformulairebarreoutils) **Les Etats :** [Les types d'états](http://lecompagnon.info/access/etats.htm#accessetattypes) [Création d'un état simple avec l'assistant](http://lecompagnon.info/access/etats.htm#accessetatcreation)  [Modifier un état](http://lecompagnon.info/access/etats.htm#accessetatmodifier) **Questions / Réponses / Evaluation du stagiaire**

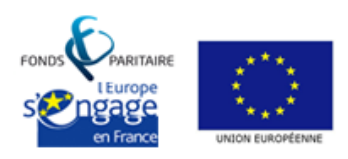

s.a.r.I Agence Tristanah - Capital de 9 984 € - code APE 8559A - RCS Dieppe : B 430 418 392 Siret : 430 418 392 00089 - Numéro de TVA intra-communautaire : FR 15430418392 siège social : 2 boulevard Faidherbe - 76260 ville d'EU (France) - Tél : 02.35.86.83.11 - Email : contact@tristanah.com Organisme de formation enregistré sous le numéro : 23 76 04403 76 auprès du Préfet de la région Haute-Normandie